Государственное автономное профессиональное образовательное учреждение Чувашской Республики «Алатырский технологический колледж» Министерства образования и молодежной политики Чувашской Республики

## **РАБОЧАЯ ПРОГРАММА УЧЕБНОЙ ПРАКТИКИ (ПРАКТИЧЕСКАЯ ПОДГОТОВКА)**

## **ПМ.12 ВЫПОЛНЕНИЕ РАБОТ ПО ОДНОЙ ИЛИ НЕСКОЛЬКИМ ПРОФЕССИЯМ РАБОЧИХ, ДОЛЖНОСТЯМ СЛУЖАЩИХ для специальности 09.02.07 Информационные системы и программирование**

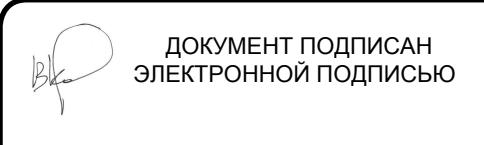

Сертификат: 00DA52B58D642FDA929B8AE614D3D05851 Владелец: Косолапенков Владимир Николаевич Действителен: с 30.03.2022 до 23.06.2023

Алатырь 2022 г.

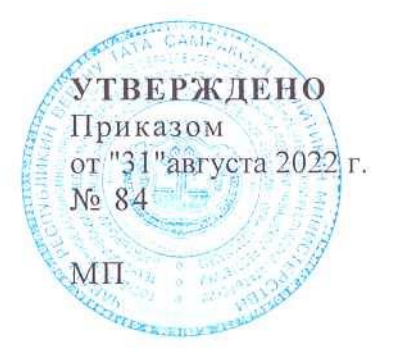

Рабочая программа учебной практики разработана на основе:

- Федерального государственного образовательного стандарта по специальности среднего профессионального образования (далее – СПО);

- Приказа Минобрнауки России N 885, Приказа Минпросвещения России N 390 от 05.08.2020 «О практической подготовке обучающихся»;

- Положение о практической подготовке обучающихся государственного автономного профессионального образовательного учреждения Чувашской Республики «Алатырский технологический колледж» Министерства образования и молодежной политики Чувашской Республики от 21 сентября 2020 года № 115.

09.02.07 Информационные системы и программирование

*(код и наименование, специальности или профессии СПО)*

#### **РАССМОТРЕНО и ОДОБРЕНО**

на заседании ПЦК информационных и технологических специальностей Протокол от «29» августа 2022 г. № 1 Председатель комиссии  $\ell \ell \ell \ell \ell \ell$  /Е.В. Самойлова/

Организация-разработчик: Алатырский технологический колледж Минобразования Чувашии

Разработчик: Самойлова Елена Владимировна, преподаватель, «27» августа 2022 г. (ФИО, должность, дата)

# **СОДЕРЖАНИЕ**

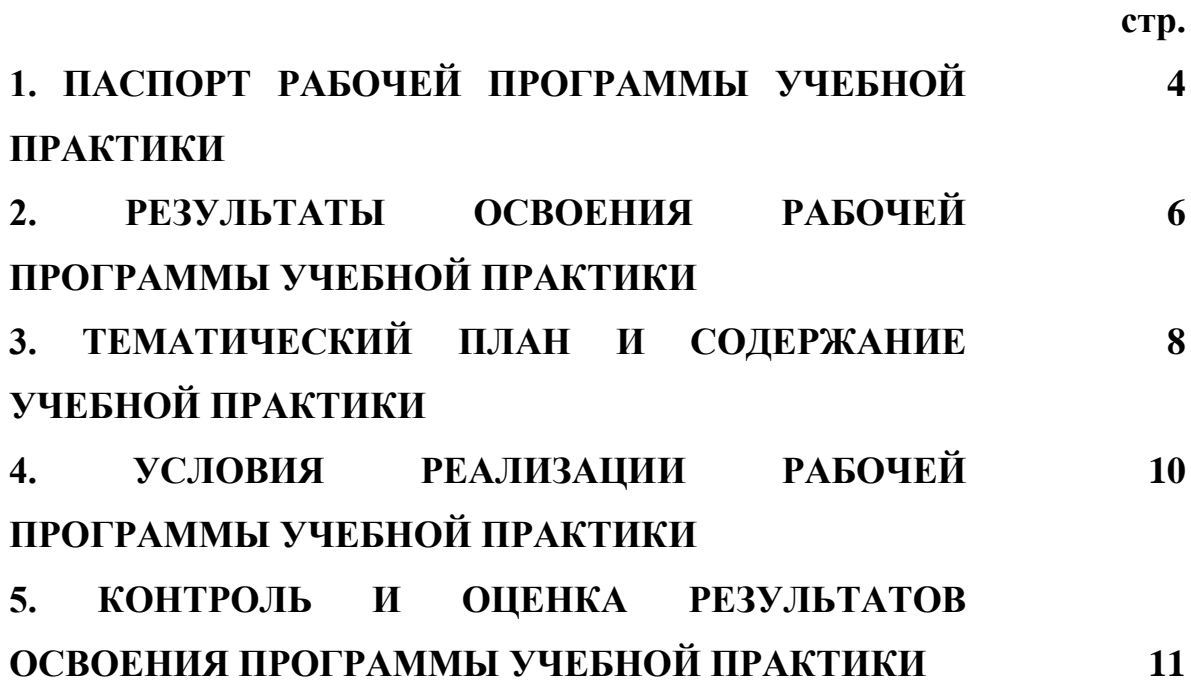

## **1. ПАСПОРТ РАБОЧЕЙ ПРОГРАММЫ УЧЕБНОЙ ПРАКТИКИ**

#### **1.1. Область применения программы**

Рабочая программа учебной практики является частью ППССЗ в соответствии с ФГОС СПО по специальности 09.02.07 Информационные системы и программирование и основных видов деятельности (ОВД): Выполнение работ по одной или нескольким профессиям рабочих, должностям служащих (приложение к ФГОС).

Рабочая программа учебной практики может быть использована в профессиональной подготовке студентов, связанных с программированием.

#### **1.2. Цели и задачи учебной практики**

Формирование у обучающихся первоначальных практических профессиональных умений в рамках модулей ПООП/ППКРС СПО по основным видам профессиональной деятельности для освоения рабочей профессии, обучение трудовым приемам, операциям и способам выполнения трудовых процессов, характерных для соответствующей специальности, профессии и необходимых для последующего освоения ими общих и профессиональных компетенций по избранной профессии.

#### **Требования к результатам освоения учебной практики**

В результате прохождения учебной практики по видам профессиональной деятельности обучающийся должен:

#### **иметь практический опыт:**

- работы с пакетами прикладных программ;

- овладения навыками использования пакетов прикладных

программ при решении профессиональных задач.

#### **уметь***:*

*-* выполнять вычисления и оформлять результаты вычислений с использованием пакета MathCad;

- создавать и обрабатывать растровые изображения;

- создавать и обрабатывать видео и анимационные фильмы;

**знать***:*

 технологию обработки и представления мультимедийной информации;

виды компьютерной графики, области их применения;

- историю развития компьютерной графики;
- способы хранения графической информации;

 основные возможности и особенности программных средств компьютерной графики.

**1.3. Количество часов на освоение рабочей программы учебной практики**

Объем образовательной программы – 108 часов (3 недели)

## **2. РЕЗУЛЬТАТЫ ОСВОЕНИЯ РАБОЧЕЙ ПРОГРАММЫ УЧЕБНОЙ ПРАКТИКИ**

Результатом освоения рабочей программы учебной практики является сформированность у обучающихся первоначальных практических профессиональных умений в рамках модулей ПООП/ППКРС СПО по основным видам деятельности (ВД) Выполнение работ по одной или нескольким профессиям рабочих, должностям служащих, необходимых для последующего освоения ими профессиональных (ПК) и общих (ОК) компетенций по избранной специальности.

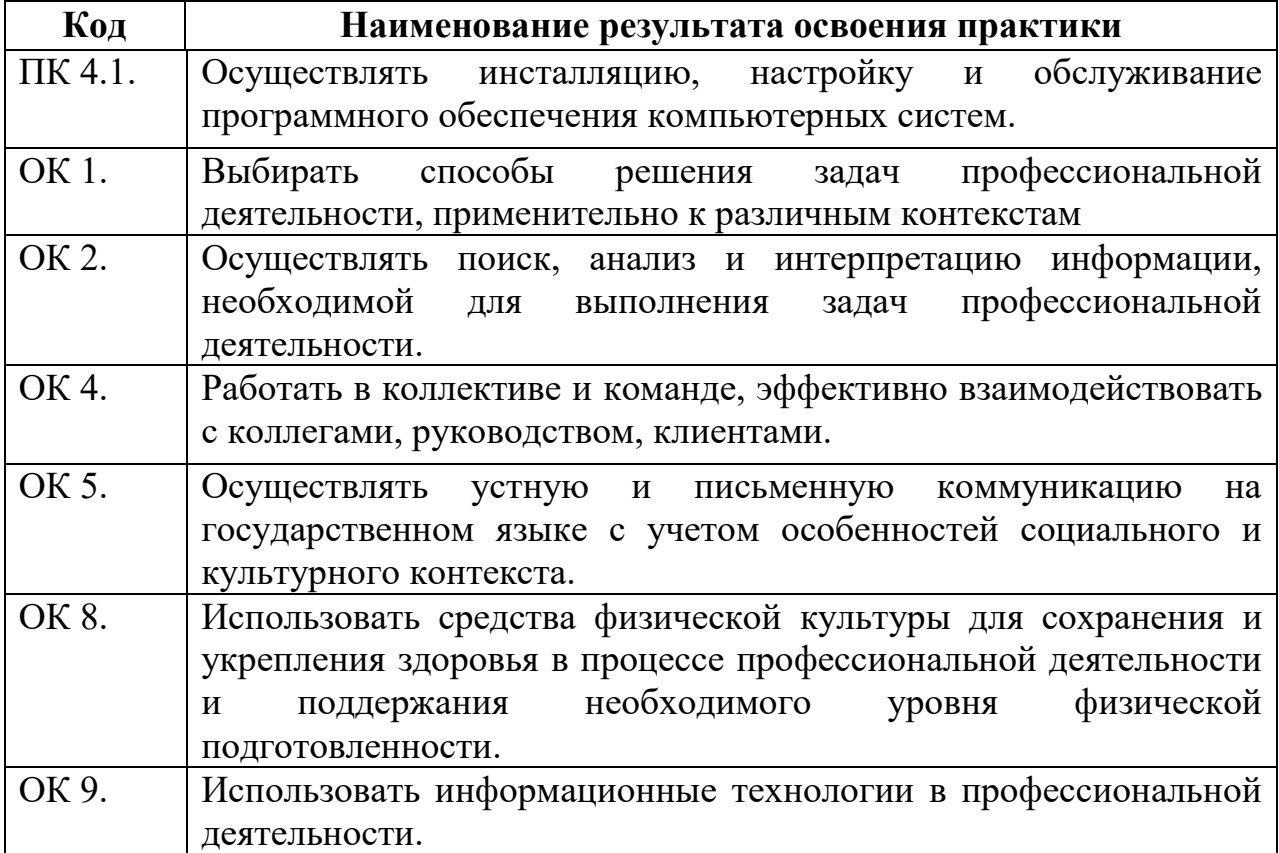

# **3. ТЕМАТИЧЕСКИЙ ПЛАН И СОДЕРЖАНИЕ УЧЕБНОЙ ПРАКТИКИ**

## **3.1.Тематический план учебной практики**

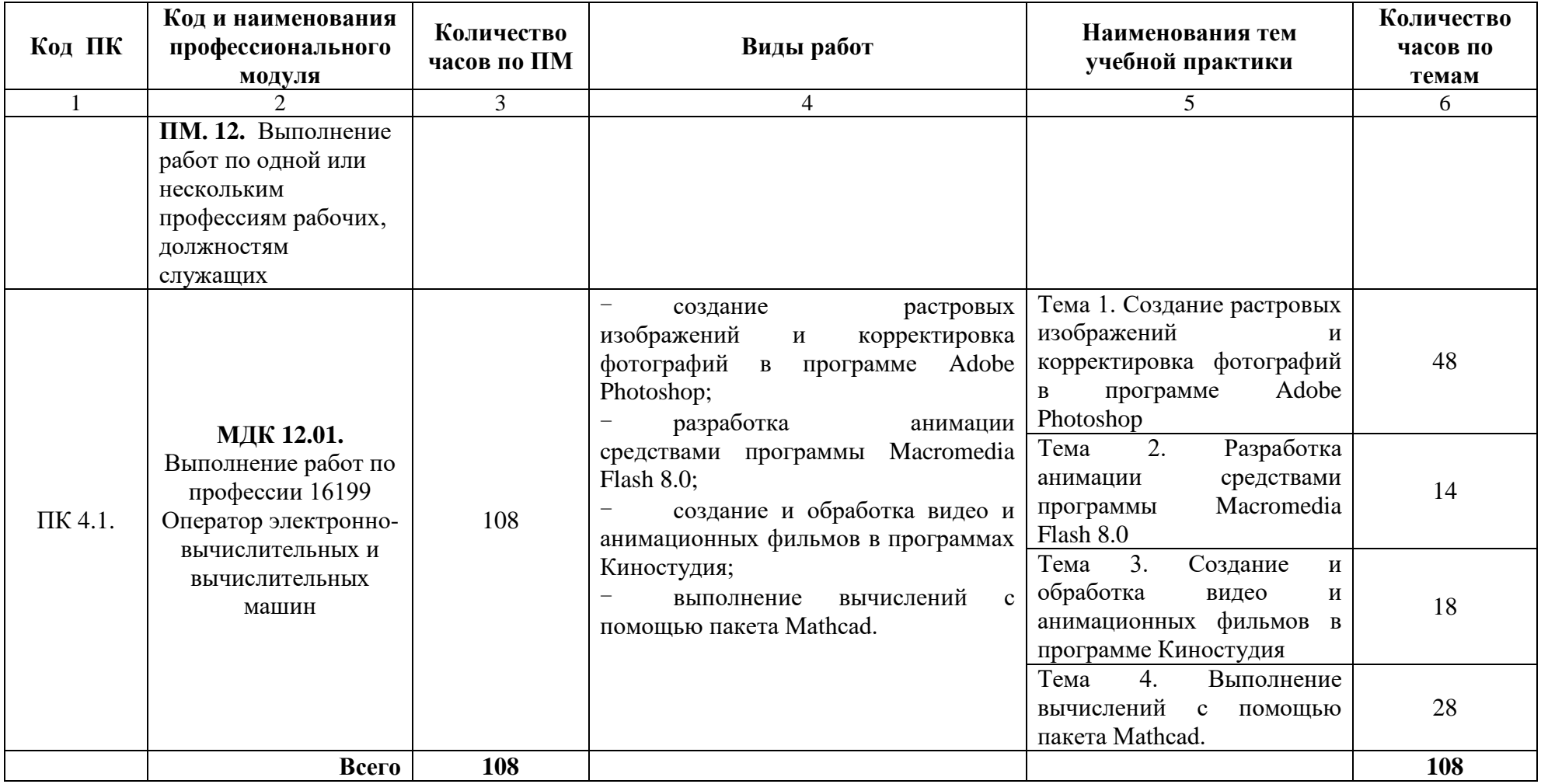

## **3.2. Содержание учебной практики**

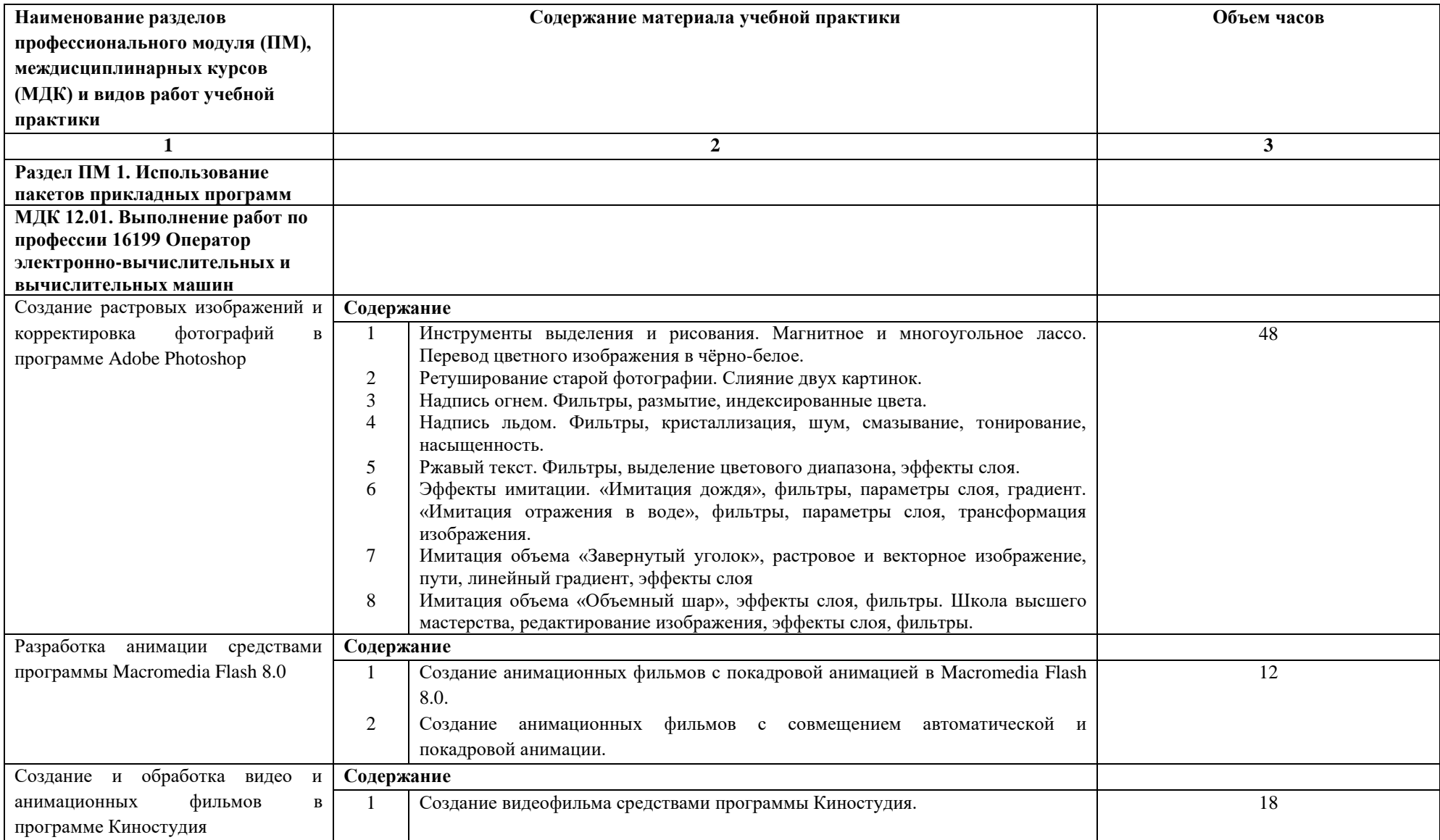

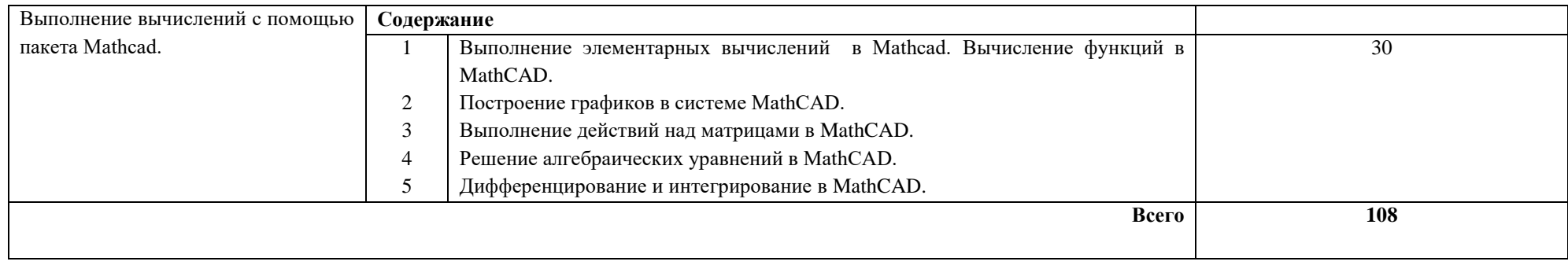

## **4. УСЛОВИЯ РЕАЛИЗАЦИИ РАБОЧЕЙ ПРОГРАММЫ УЧЕБНОЙ ПРАКТИКИ**

## **4.1. Требования к минимальному материально-техническому обеспечению**

Реализация рабочей программы учебной практики осуществляется в учебном кабинете и лаборатории «Информационных технологий».

Оборудование лабораторий и рабочих мест лабораторий: компьютеры по количеству обучающихся, принтер, сканер, локальная сеть, модем, проектор, интерактивная доска, программное обеспечение общего и профессионального назначения, комплект учебно-методической документации.

### **4.2. Общие требования к организации образовательного процесса**

Учебная практика проводится преподавателями профессионального цикла.

### **4.3. Кадровое обеспечение образовательного процесса**

Мастера производственного обучения, осуществляющие руководство учебной практикой обучающихся, должны иметь квалификационный разряд по профессии на 1-2 разряда выше, чем предусматривает ФГОС, высшее или среднее профессиональное образование по профилю специальности, профессии, проходить обязательную стажировку в профильных организациях не реже 1-го раза в 3 года.

## **5. КОНТРОЛЬ И ОЦЕНКА РЕЗУЛЬТАТОВ ОСВОЕНИЯ ПРОГРАММЫ УЧЕБНОЙ ПРАКТИКИ**

Контроль и оценка результатов освоения учебной практики осуществляется руководителем практики в процессе проведения учебных занятий, самостоятельного выполнения обучающимися заданий, выполнения практических проверочных работ. В результате освоения учебной практики в рамках профессиональных модулей обучающиеся проходят промежуточную аттестацию в форме дифференцированный зачета – 4 семестр.

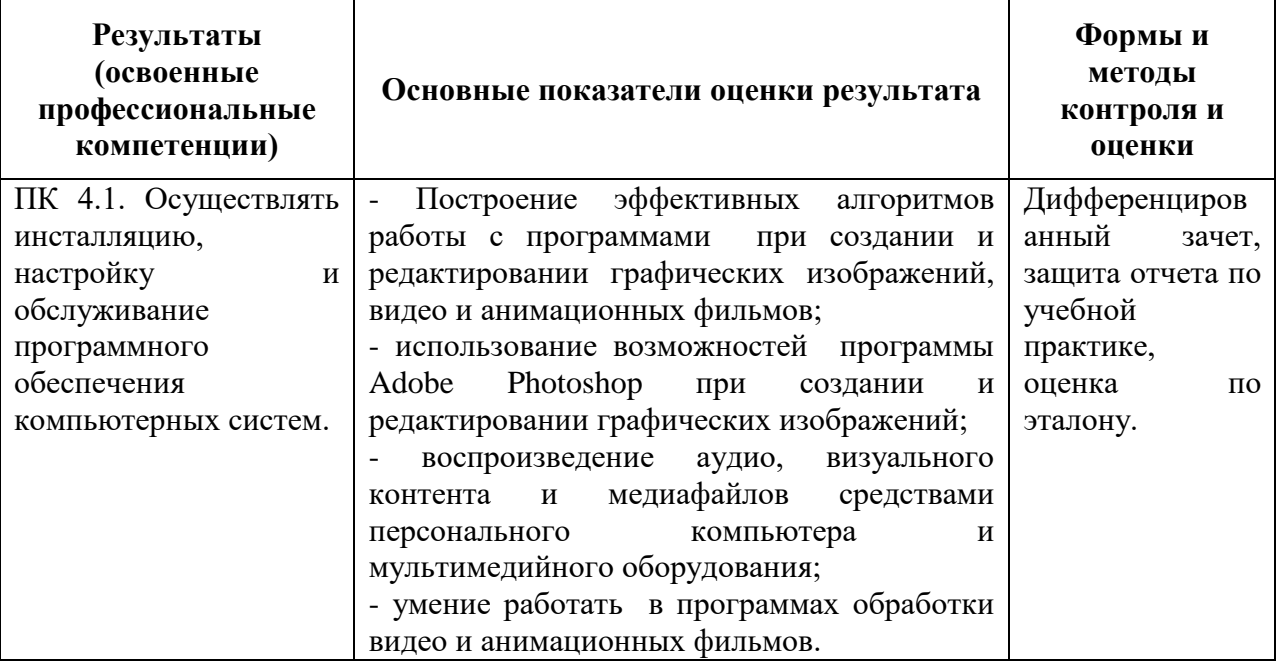